## **KeygenHSMWorks2008FreeDownload ((TOP))**

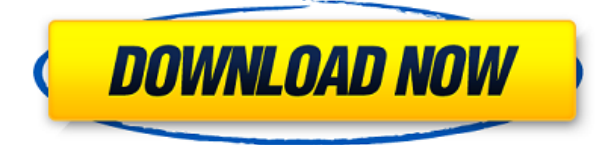

I have to install it but when I click on install I get a error message and when I try to repair it I get some errors like missing files and missing dll's. help? A: The main issues are that the folder path is incorrect, and are different (I think this is because your various versions of Autocad are in different locations, but it isn't obvious). I suggest you download an uninstaller to see which location these files were installed to (there wi HKEY LOCAL MACHINE\SOFTWARE\Microsoft\Windows\CurrentVersion\Uninstall or HKEY CURRENT USER\Software\Microsoft\Windows\CurrentVersion\Uninstall) and then do a search for the following files (or something similar): Autocad1 CAM2014AddOn.inf hsmworks.inf Open the registry and navigate to the following location: HKEY LOCAL MACHINE\SOFTWARE\Microsoft\Windows\CurrentVersion\Uninstall or HKEY CURRENT USER\Software\Microsoft\Windows\CurrentVersion\ search for "Autocad" (as a string) or "AutoCAD" (as a string). You can now use one of the uninstallers to uninstall the full version of Autocad and just use the installers on the disc to install the cracked version. Our La Pennsylvania) Our Lady of Guadalupe Catholic Church in Darlington, Pennsylvania, in the Roman Catholic Archdiocese of Philadelphia, was designed by American architect John F. Evans and built between 1910 and 1915. The chur National Register of Historic Places in 1998. References External links Category:Churches on the National Register of Historic Places in Pennsylvania Category:Roman Catholic churches in Pennsylvania Category:Roman Catholic Category:1910 establishments in Pennsylvania Category:Roman Catholic Archdiocese of Philadelphia Category:Darlington, Pennsylvania Category:Churches in Delaware County, Pennsylvania Category:20th-century Roman Catholic chu States Category:National Register of Historic Places in Delaware County, PennsylvaniaCentral hemodynamics and plasma lactate levels in patients with myocardial infar

About Me Disclaimer DownloadKeygen.Org - Keygen site does not support piracy and you must buy the software to use the crack. This site does not contain any key generator, any keygen, serial number generator, hacked file, f trademarks & registered trademarks are the property of their respective owners.Q: IOS 8 how to remove specific marker I want to remove specific marker from the Map. I can not use CLLocationCoordinate2D to identify the poin no any latitude and longitude data. So, how can I remove a specific marker from the MapView? A: Check out MapKit's MKMapViewDelegate protocol and add that to your view controller as an MKMapViewDelegate property. Then impl to detect when a new marker is added to the map. Then, you can remove that marker in the same method. - (void)mapView:(MKMapView \*)mapView annotationView:(MKAnnotationView \*)view calloutAccessoryControlTapped:(UIControl \*) when a new annotation view is added, you can use this. // If the annotation view is the current annotation view, then this method won't be called. if (view!= mapView.annotations) { NSLog(@"Removed annotation view %@", view from the map. [mapView removeAnnotation:view.annotation]; } } f988f36e3a

## **KeygenHSMWorks2008FreeDownload**

<http://adomemorial.com/2022/12/20/jetclean-140-register-product-keyrar/> <https://3net.rs/wp-content/uploads/2022/12/santbun.pdf> <https://www.playsummer.eu/wp-content/uploads/2022/12/sajtaim.pdf> <https://aapanobadi.com/2022/12/20/ccleaner-professional-5-28-final-seupirate-serial-key-keygen-verified/> <https://immanuelglobalwp.com/14-year-old-rika-nishimura-nude-hot-best/>